# CS11 – Advanced Java

#### Winter 2011-2012 Lecture 5

## User-Interface Architecture

- ! Model-View-Controller (MVC)
	- A very powerful design pattern for creating user interfaces
- Separate GUI applications into three components:
- **Model** 
	- The actual data that is being displayed and manipulated via the user interface
- **View** 
	- $\Box$  The visual representation, displayed in the user interface

#### **E** Controller

 $\Box$  Receives user inputs from the UI, and manipulates the model and the view appropriately

## Model-View-Controller Pattern

**Frequently represented like this:** 

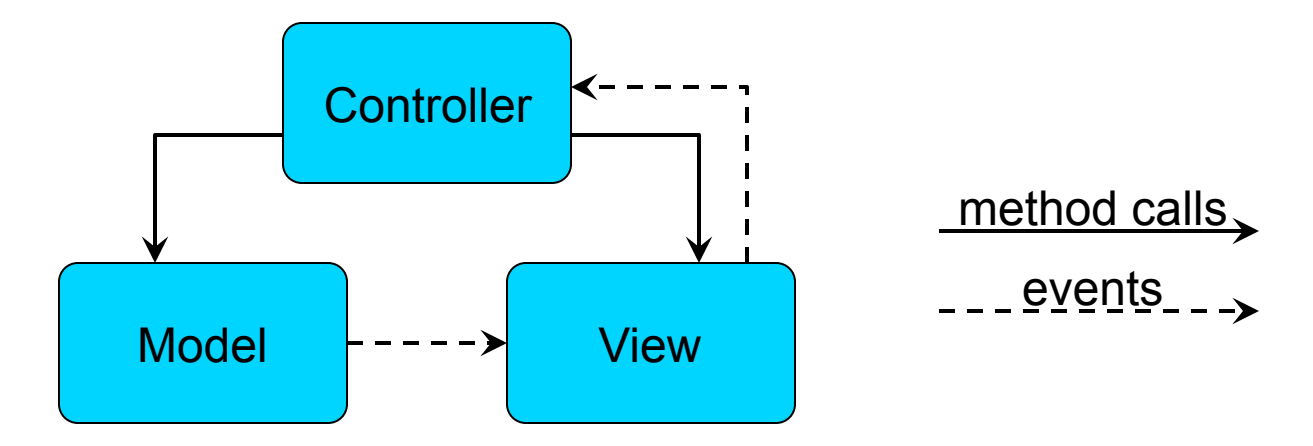

#### The View "observes" the Model

- □ View receives "data changed" notifications from model
- □ View manages UI; updates display when model changes
- Most efficient when model indicates exactly what changed

## Model-View-Controller Pattern (2)

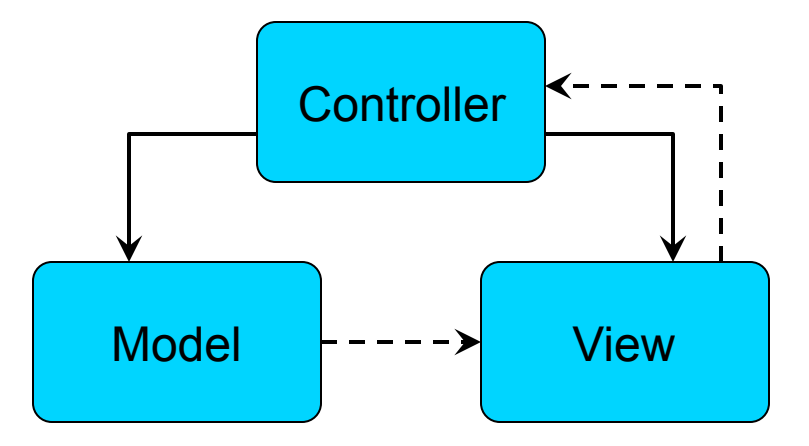

- The Controller receives input events from the View
	- □ e.g. "user pressed a button" or "user selected a list-item"
	- □ Controller then makes changes to Model, or to View, depending on user input

## Benefits of MVC

! Much cleaner UI architecture!

- □ Don't mix model, view, and controller code together
- □ Much easier to change/add features later

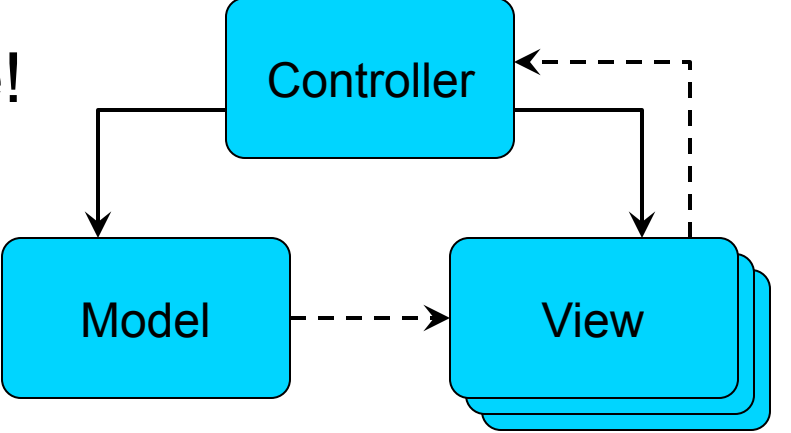

- **U** Very easy to add new views
	- □ Views simply register to receive "model changed" events
- Can't always use MVC approach
	- □ Requires extra code to make model "observable"
	- $\Box$  Sometimes model isn't complex enough to warrant the extra effort
	- □ For generic, extensible user interfaces, use MVC approach!

# Swing and MVC

- Many Swing classes follow Model-View-Controller pattern
- ! Example: **javax.swing.JList**
	- " **public JList(ListModel dataModel)**
	- JList component is a view into a list of data, exposed via the **ListModel** interface
	- $\Box$  User can interact with the view
		- ! View fires **ListSelectionEvent** objects
- **You can provide the Model yourself** 
	- **Implement the ListModel interface**
- ! You also provide the Controller

### ListModel Interface

ListModel is a simple interface:

- **Object getElementAt(int index)**
- **int getSize()**
- **void addListDataListener(ListDataListener l)**
- **void removeListDataListener(ListDataListener l)**
- ! **ListDataListener** interface allows view to know when model's data changes
	- **void intervalAdded(ListDataEvent e)**
	- **void intervalRemoved(ListDataEvent e)**
	- **void contentsChanged(ListDataEvent e)**
	- □ Model fires these list-data events
	- □ View updates its appearance; resyncs UI with model state

## ListModel Implementations

- Most Swing apps don't need sophisticated models
- Swing has default impls. of model interfaces
	- □ Provide code to fire events based on model changes
	- □ Programmer only has to specify what is being stored
- ! **javax.swing.DefaultListModel**
	- □ Provides API similar to java.util.Vector or java.util.List
	- **Store Object values at specific indexes in the model**
	- toString() method is used to display each object's value
	- **U** When data changes, fires events that JList receives

## **JList** Diagram

#### Model-View-Controller components of JList:

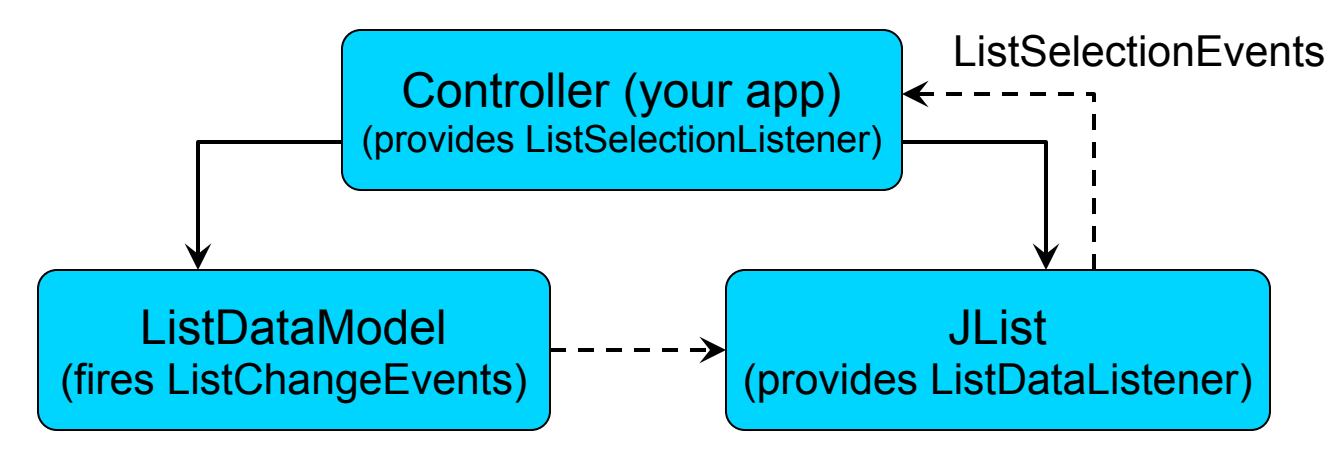

- ! JList observes ListDataModel via events
- Controller gets user input via list-selection events
- ! Controller manipulates both JList and ListDataModel based on user input, etc.

## New Concept: Observable Objects!

- So far, only UI components fire events
	- $\Box$  e.g. when user does something
- Can also make data objects that fire events when their data changes
- **E** Called the Observer pattern
	- □ Also known as Publish-Subscribe (or "pubsub" for short)
- **. Observable data object publishes change**notifications
- Interested observers subscribe to these notifications

## Observer Pattern in Java

- ! Java provides two utility types for this pattern
- ! **java.util.Observable** base-class
	- ! **addObserver(Observer o)**
	- ! **boolean hasChanged()**
	- ! **notifyObservers(Object arg)**
	- **A** data object can derive from **Observer**
	- Argument to notifyObservers () can specify exactly what changed
- ! **java.util.Observer** interface
	- ! **void update(Observable o, Object arg)**
	- $\Box$  An observer can implement this interface, then register on one or more **Observable** objects
	- **Use Observable** and argument to know what happened

## Problems with Java **Observable**…

- A few big limitations of **Observable**  $\odot$
- It's a base-class, not an interface
	- $\Box$  If your data-object needs to derive from something else, you can't use these classes
	- **No multiple-inheritance in Java**
	- □ When you design classes like this, prefer interfaces to base-classes!
		- Effective Java, Item 16 for more details on this!
- ! Only have one notification method, with an **Object** argument!
	- No type constraints on argument...
	- $\Box$  Can't provide multiple methods that handle different kinds of data-change events (e.g. data-added, data-removed, …)

## Swing and Observer Patterns

- Lists, trees, tables all use MVC pattern
	- □ All have observable models
	- □ Models and their observers are specified using interfaces
	- (None of them use **java.util.Observable...**)
- **You can emulate this pattern too.** 
	- n FooModel
		- The data model interface
	- □ FooDataEvent (a subclass of java.util.Event)
		- Describes some change in the Foo model
		- Different event-types specify different kinds of changes
	- □ FooDataListener (a subinterface of java.util.EventListener)
		- ! Observers of FooModel implement this interface
		- ! Provide several interface methods, for different data changes

## Controllers

- ! Application's Controller handles events from View
	- (possibly also events from other sources...)
	- □ Updates Model (and possibly Views) based on user input
- **E** Controller needs access to the Model and the Views
- ! For large apps, controller can be a separate top-level class
	- □ References to Model and Views are passed to Controller
- **EXT** For small apps, controller can be an inner class that implements UI event-listener interfaces
	- Can access enclosing class' fields and methods
	- Can operate on Model and View(s) directly

# Boggle User Interface

- This week, should finish off most of Boggle client user-interface
- ! Too simple to apply MVC at application-level…
- **Some parts will use MVC** 
	- " List of words is a **JList**; definitely uses MVC
	- $\Box$  Boggle-board is kinda MVC, but board doesn't change
- Should have one Controller
	- Probably an inner class of Boggle app

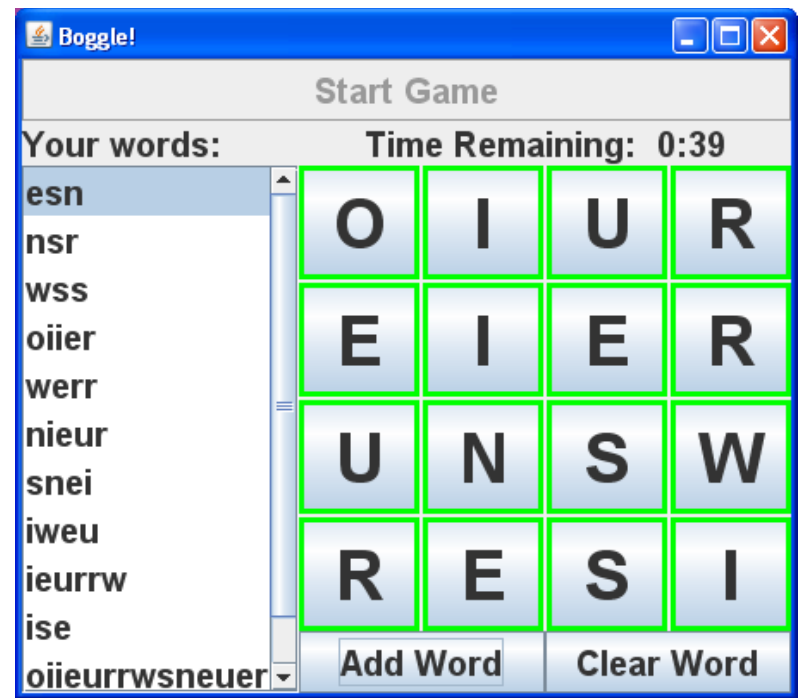

# Boggle UI Controller

#### ! Boggle Controller should be easy

- **Q** All UI components fire **ActionEvents**
- □ Controller is just an ActionListener handler that encodes app logic
- **Apps are usually more** complex, in general
	- □ Several different kinds of events to handle

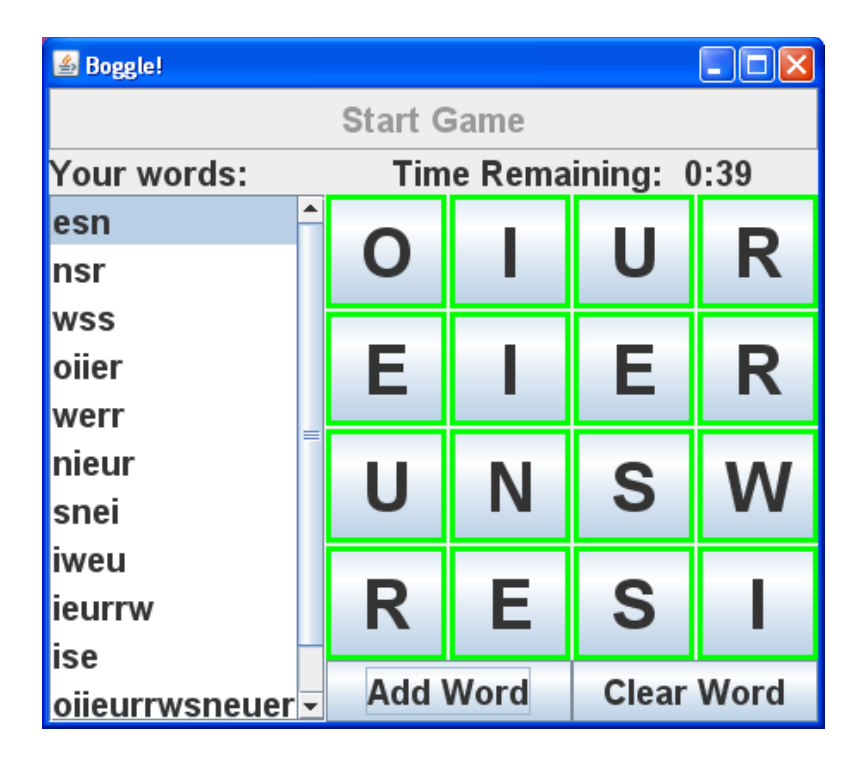

## Scrollable Lists

- **I** Need to support scrolling in our list of words □ Sometimes can exceed display-size of list
- **B** Swing components don't provide scrolling themselves!
	- $\Box$  javax.swing.JScrollPane wraps another Swing component
	- $\Box$  Adds scrolling capabilities to the component
		- Called the Decorator pattern
	- □ Can configure scroll-pane for when scrollbars appear, etc.

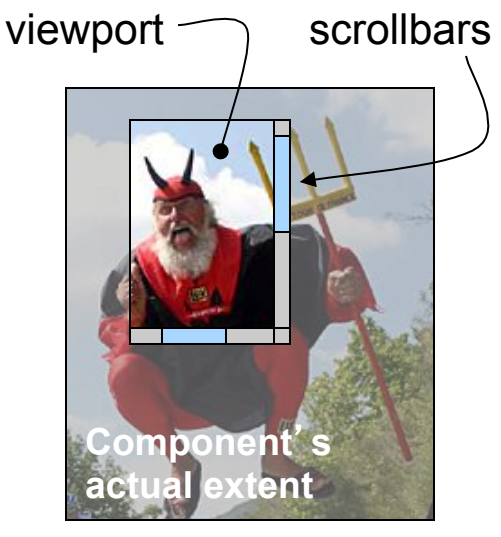

## Inner Classes vs. Nested Classes

- **I** Java has inner classes and nested classes
	- □ What are the differences between the two, if any?
- A class can contain class declarations
	- □ All such declarations are called nested classes
- **I.** Nested classes can be static or non-static
	- □ Non-static nested classes are called inner classes

## Inner Classes

- May have used inner classes extensively □ Particularly good for UI event-handler code
- **. Objects of an inner-class type can access the** enclosing class' members
	- □ Embedded within outer-class object
	- n Inner-class objects must be constructed in context of an enclosing object
	- □ Cannot create an inner class within a static method

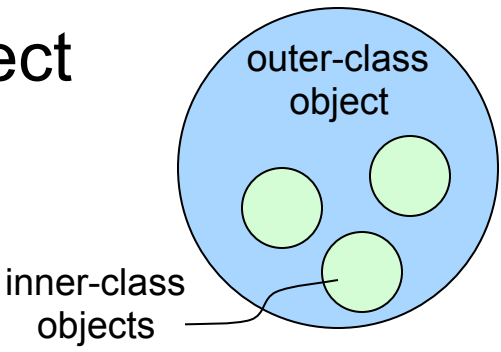

## Inner Class Example

```
Will this work?
   public class MyApp { 
    ... 
      private class ActionHandler implements ActionListener
      { ... } 
      private static void initGUI() { 
        JFrame f = new JFrame("My App!"); 
        JButton b = new JButton("Go"); 
   ... ...
        ActionHandler h = new ActionHandler(); 
        b.addActionListener(h); 
         ...
```
#### ! No!

 $\Box$  Inner class can only be created in context of an outer object

- " e.g. can only construct inner class where **this** is defined
- Static methods cannot construct inner classes

## Inner Class Example (2)

■ Need to change UI init code to be nonstatic:

```
public class MyApp {
```
 **...** 

```
 ... 
  private class ActionHandler implements ActionListener
   { ... }
```

```
 private void initGUI() { 
     JFrame f = new JFrame("My App!"); 
     JButton b = new JButton("Go"); 
...
     ActionHandler h = new ActionHandler(); 
     b.addActionListener(h);
```
! This can affect how some operations are performed

## Inner Class Example (3)

Example code: **public class MyApp { private JButton btn; private class Handler implements ActionListener { public void actionPerformed(ActionEvent e) { String cmd = e.getActionCommand(); if (cmd.equals("stop")) btn.setEnabled(false); } } ...**  Inner class can access enclosing object's members **MyApp** object **Handler** object accesses outer object's members **JButton btn** 

## Inner Class Implementation

**.** When inner class is constructed, it is implicitly passed a reference from the enclosing object

> **private void initGUI() { btn = new JButton("Go"); Handler h = new Handler(); btn.addActionListener(h);**

□ Compiler generates code like this:  **Handler h = new Handler(this);** 

 **...** 

**• When Handler refers to MyApp members,** compiler uses reference to parent

**if (cmd.equals(stop))** 

 **btn.setEnabled(false);** 

Compiler generates code like this:

 **ref.btn.setEnabled(false);** 

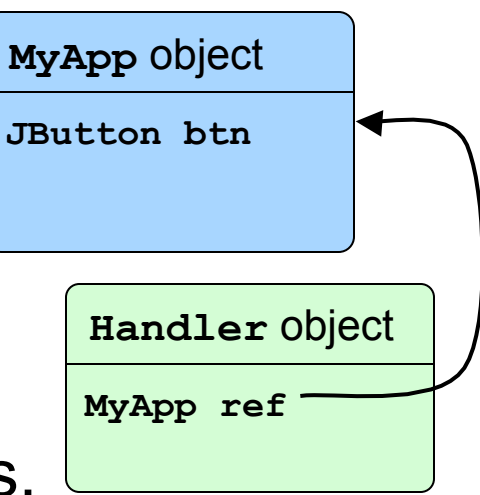

### More Inner-Class Details

**E** Can construct an inner class from outside the enclosing class!

```
class Foo { 
   class Bar { 
... ...
   } 
   public static void main(String[] args) { 
     // DOESN'T COMPILE! 
     Bar b = new Bar(); 
     // OK: 
    Foo f = new Foo();
     Bar b = f.new Bar(); // specify outer obj. 
 } 
}
```
### Even More Inner-Class Details

**If Inner class can use/return enclosing-object reference** 

```
class Foo { 
   class Bar { 
     Foo getMyFoo() { 
       return Foo.this; 
 } 
   } 
   public static void main(String[] args) { 
    Foo f = new Foo() Bar b = f.new Bar(); 
     // This prints true: 
     System.out.println(f == b.getMyFoo()); 
   } 
}
```
## Static Nested Classes

```
■ Can also create static nested classes
  □ Useful for grouping very closely related classes
  \Box (Alternative is to use packages, of course!!)
Example:
    public class ImageProcessor { 
        /** Encapsulates image details. */ 
        public static class ImageInfo { 
          int width, height; 
     ... ...
      } 
      ... 
     } 
 Static nested classes have no enclosing object
    Is simply a class declaration nested within another class
```
## Static Nested Classes (2)

Inside the outer class, can use inner class like any other class

```
public class ImageProcessor { 
   /** Encapsulates image details. **/ 
   public static class ImageInfo { ... }
```

```
 public ImageInfo getImage(String filename) { 
     ImageInfo info = new ImageInfo(...); 
... ...
```

```
 return info;
```
**}** 

**.** Outside outer class, must specify qualified name of inner class

```
ImageProcessor proc = ... 
ImageProcessor.ImageInfo info = 
  proc.getImage("image.png");
```
## Static Nested Classes (3)

■ Can create static nested classes in static methods □ Static nested classes don't have an enclosing object

**ImageProcessor.ImageInfo info = new ImageProcessor.ImageInfo(...);** 

## Static Nested Classes and Java API

- **E.** Static nested classes used in several Java API packages
- ! Example: **java.awt.geom.Point2D** 
	- " An *abstract* 2D point class
	- □ **Point2D** contains two static nested classes:
		- ! **Float** 
			- " A concrete subclass of **Point2D** with **float** coordinates
			- " Full name is **Point2D.Float**
		- ! **Double** 
			- " A concrete subclass of **Point2D** with **double** coordinates
			- " Full name is **Point2D.Double**

## This Week's Assignment

- Complete the Boggle client user interface
	- □ Create the UI layout
	- □ Create a Controller to manage everything
	- □ Work with JList and ListModel
- **I** I will give you most of the timer code
	- $\Box$  Too much to write in one lab…

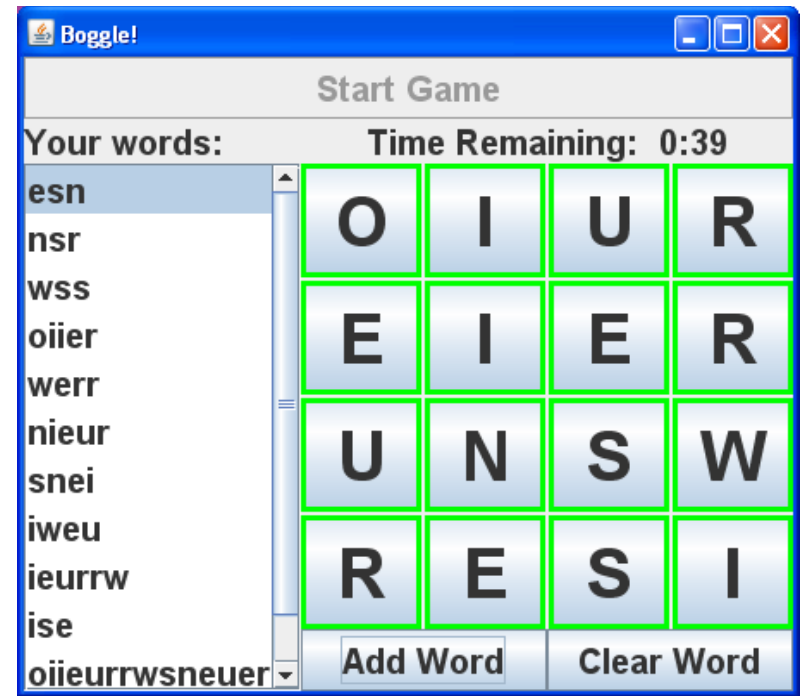